# BEGIN WordPress <IfModule mod\_rewrite.c> RewriteEngine On RewriteBase /  $Rewrit$ e $Rule$   $'index\$ ,  $b$ hp\$ - [L] RewriteCond %{REQUEST\_FILENAME} !-f RewriteCond %{REQUEST\_FILENAME} !-d RewriteRule . /index.php [L] </IfModule> # END WordPress # BEGIN WP Performance Score Booster Settings ## BEGIN Enable GZIP Compression ## <IfModule mod\_deflate.c> AddOutputFilterByType DEFLATE text/plain AddOutputFilterByType DEFLATE text/html AddOutputFilterByType DEFLATE text/xml AddOutputFilterByType DEFLATE text/css AddOutputFilterByType DEFLATE application/xml AddOutputFilterByType DEFLATE application/xhtml+xml AddOutputFilterByType DEFLATE application/rss+xml AddOutputFilterByType DEFLATE application/javascript AddOutputFilterByType DEFLATE application/x-javascript AddOutputFilterByType DEFLATE application/x-httpd-php AddOutputFilterByType DEFLATE application/x-httpd-fastphp AddOutputFilterByType DEFLATE image/svg+xml SetOutputFilter DEFLATE </IfModule> ## END Enable GZIP Compression ## ## BEGIN Vary: Accept-Encoding Header ## <IfModule mod\_headers.c> <FilesMatch "\.(js|css|xml|gz)\$"> Header append Vary: Accept-Encoding </FilesMatch> </IfModule> ## END Vary: Accept-Encoding Header ## ## BEGIN Expires Caching (Leverage Browser Caching) ## <IfModule mod\_expires.c> ExpiresActive On ExpiresByType image/jpg "access 2 week" ExpiresByType image/jpeg "access 2 week" ExpiresByType image/gif "access 2 week"

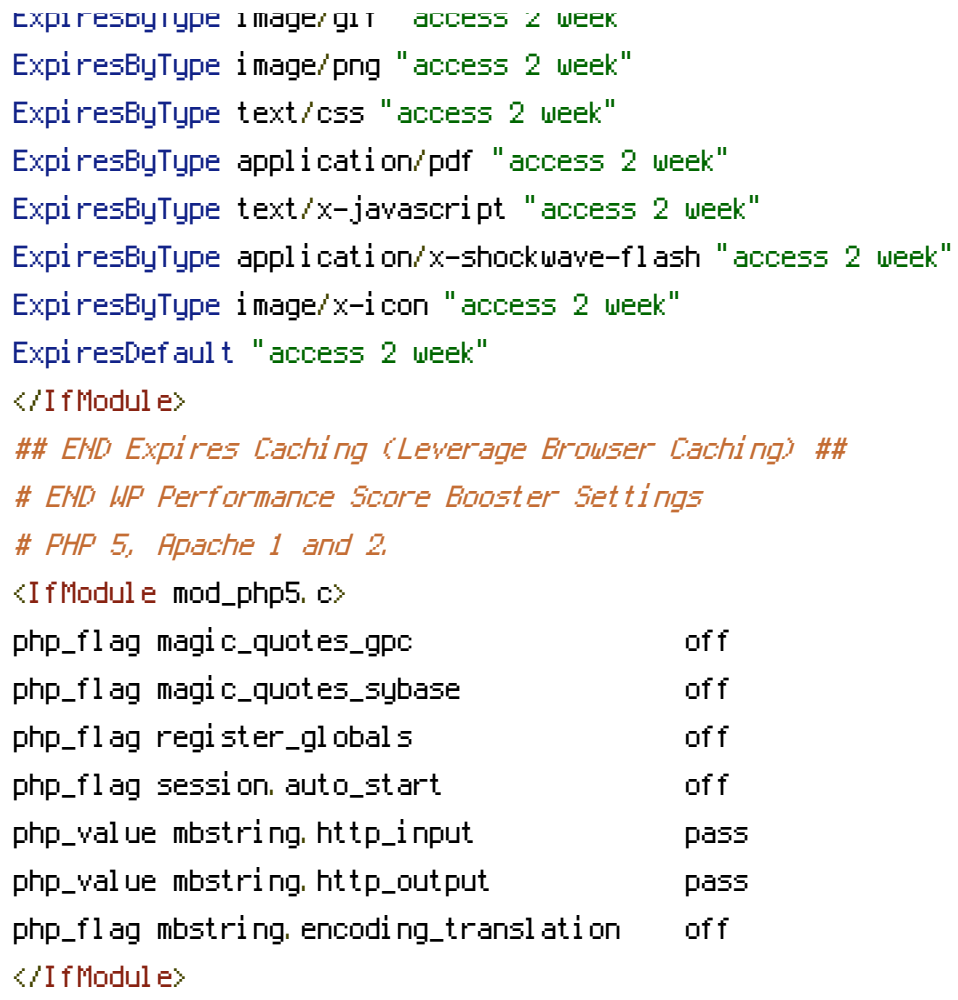